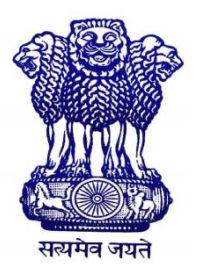

## **Government of West Bengal** *Office of the Principal* **GOVERNMENT GENERAL DEGREE COLLEGE, MANGALKOTE PANCHANANTALA, KHUDRUN DIGHI, MANGALKOTE P.O. – MAJHIGRAM; BLOCK – MANGALKOTE; SUB DIVISION – KATWA DISTRICT – PURBA BARDHAMAN; WEST BENGAL; PIN CODE – 713132; INDIA Email: ggdcmangalkote@gmail.com; Website: http://mangalkotegovtcollege.org**

## **Guidelines for the SEM IV Examination, 2022 (Hons. and General)**

## **NOTICE NO: EXAM/ SEM IV-2022/2/22 DATE: 25/06/2022**

1. Question papers for each paper will be uploaded 30 minutes before the start of each examination at the college website. Students may download the question papers from either college website (mangalkotegovtcollege.org) or university website (www.buruniv.ac.in).

2. Front page for writing answer script is provided in the college as well as university website. The use of front page for each paper is mandatory. Students should download and take out the print of front page before each day's exam. Students are asked to fill the front page carefully. Incomplete front page will be rejected.

3. Blank A4 pages should be used for writing answers. The format for blank A4 page is given in college website. Students are asked to write page no. 1,2,3,4 etc. after front page along with university roll no., subject and paper name on each A4 page.

4. After completion of the exam, students are asked to scan the answer scripts in a single PDF file following the order: front page, page no. 1, 2, 3, 4, etc.

5. The scanned single PDF file of each paper must be submitted within 30 minutes of the completion of exam in the email IDs given below. In case of failure, examinee must submit the same to the college within 30 minutes of the completion of exam failing which the candidate will be treated as absent.

6. The name of PDF file for online submission will be Roll no.-subject-paper code. For example, if your roll no. is 190113600001 and you are writing Bengali CC5 paper, the file name will be: 190113600001-Bengali-CC5

7. The email IDs for sending answer scripts are:

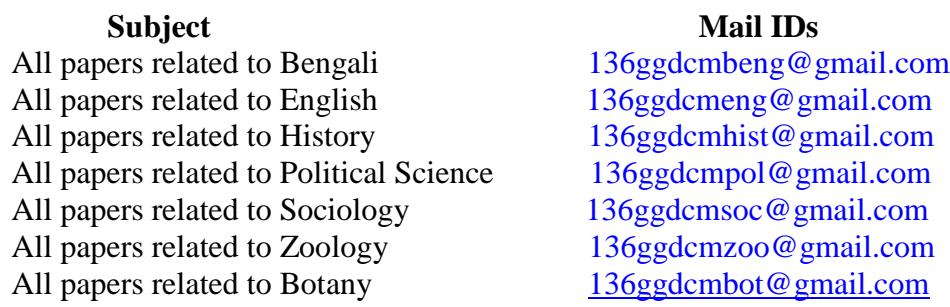

8. For any further query, students may consult the respective department. Helpline numbers are provided below:

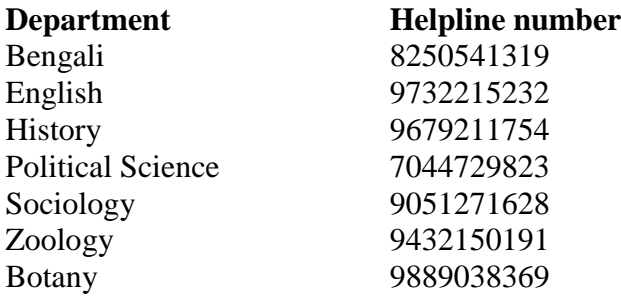

Akosh Kidia

Convener Convener Convener<br>
Convener Committee Convention Committee Convention Convention Convention Convention Convention Convention Convention Convention Convention Convention Convention Convention Convention Convention SEM IV Exam sub Commitee

dage